Тропарь

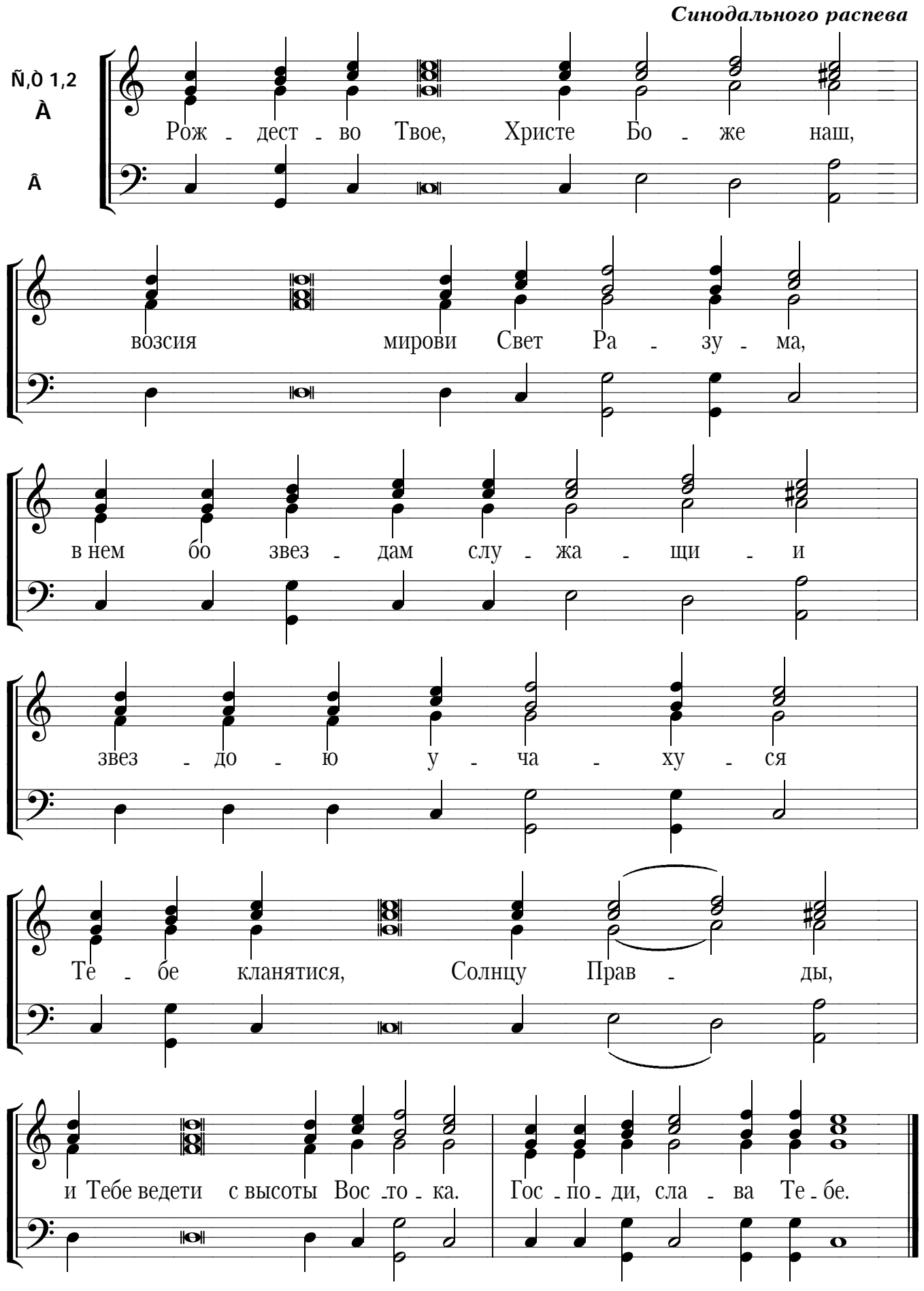

10